## Visual Studio 2015 – Tastaturbefehle

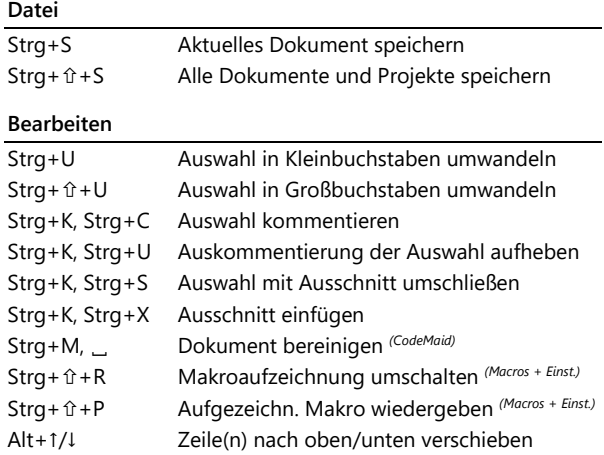

## **Ansicht und Vervollständigung**

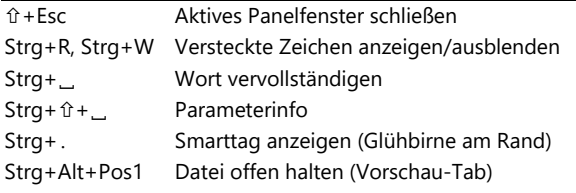

## **Suchen und Ersetzen**

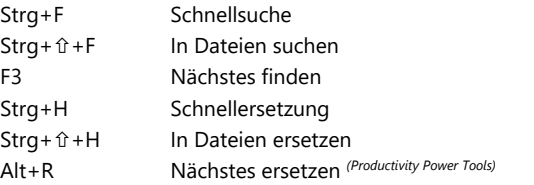

## **Navigation**

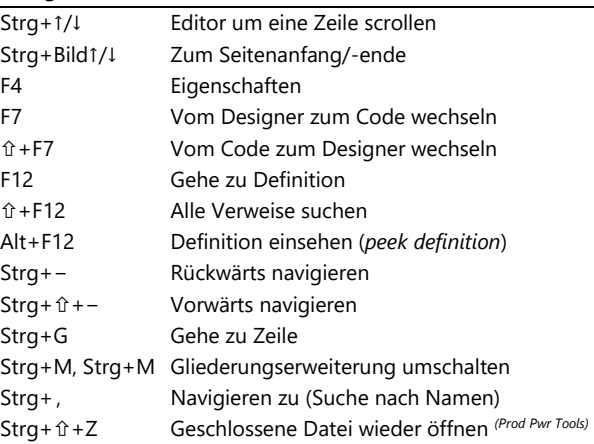

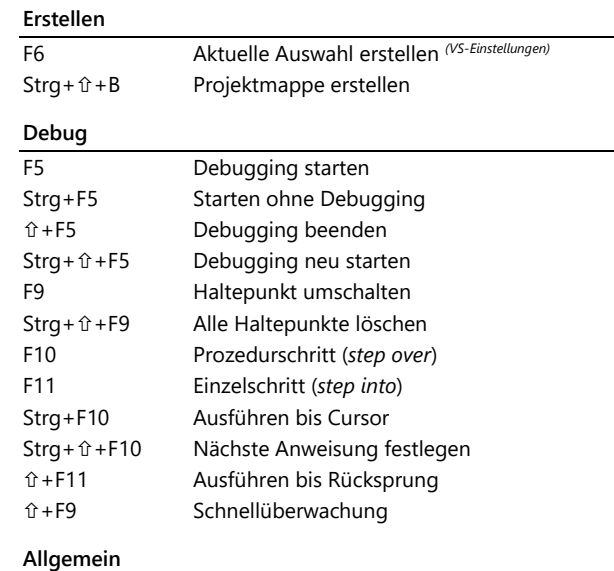

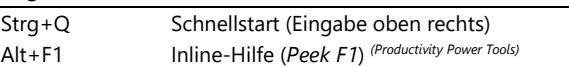

(...) Erfordert angepasste Einstellungen, siehe Adresse oben rechts